**Choice Based Credit System (CBCS)**

Shri Swami Vivekanand Shikshan Sanstha's

### **VIVEKANAND COLLEGE (AUTONOMOUS), KOLHAPUR**

DEPARTMENT OF COMPUTER SCIENCE

# **Syllabus for the S.Y.B.Sc. Program: (Undergraduate) B.Sc. Course: Computer Science**

### **SYLLABUS OF COURSE TO BE OFFERED**

Core Courses, Elective Courses & Ability Enhancement Courses

Credit Based Semester and Grading System with effect from the academic year **2019–2020**

### **STRUCTURE OF COURSE**

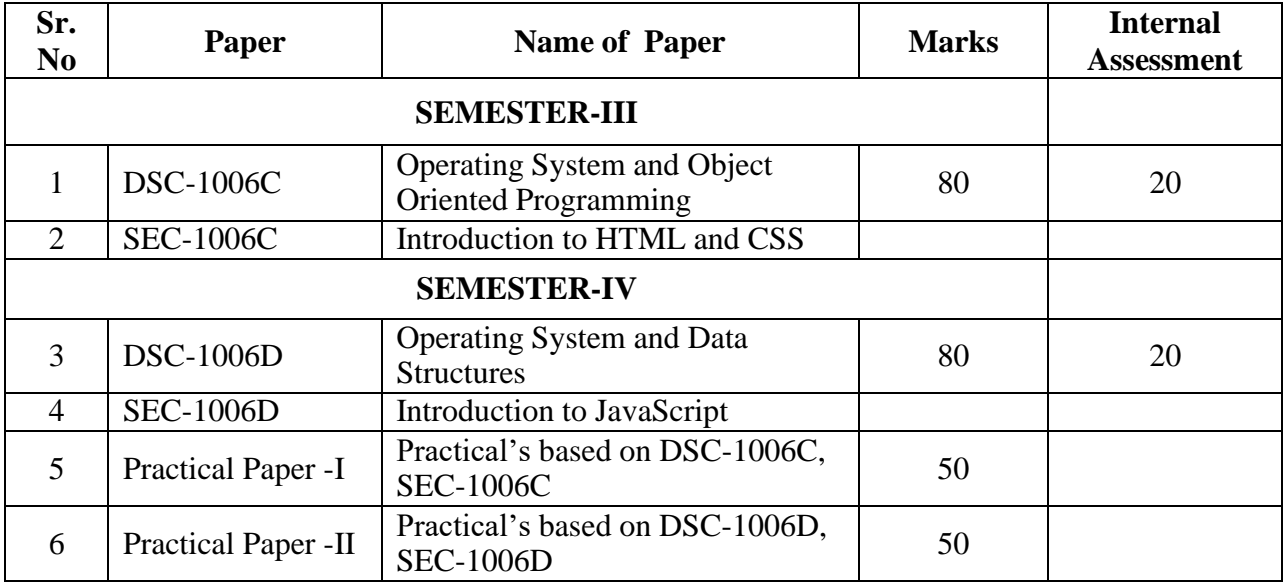

# **Semester III (Theory)**

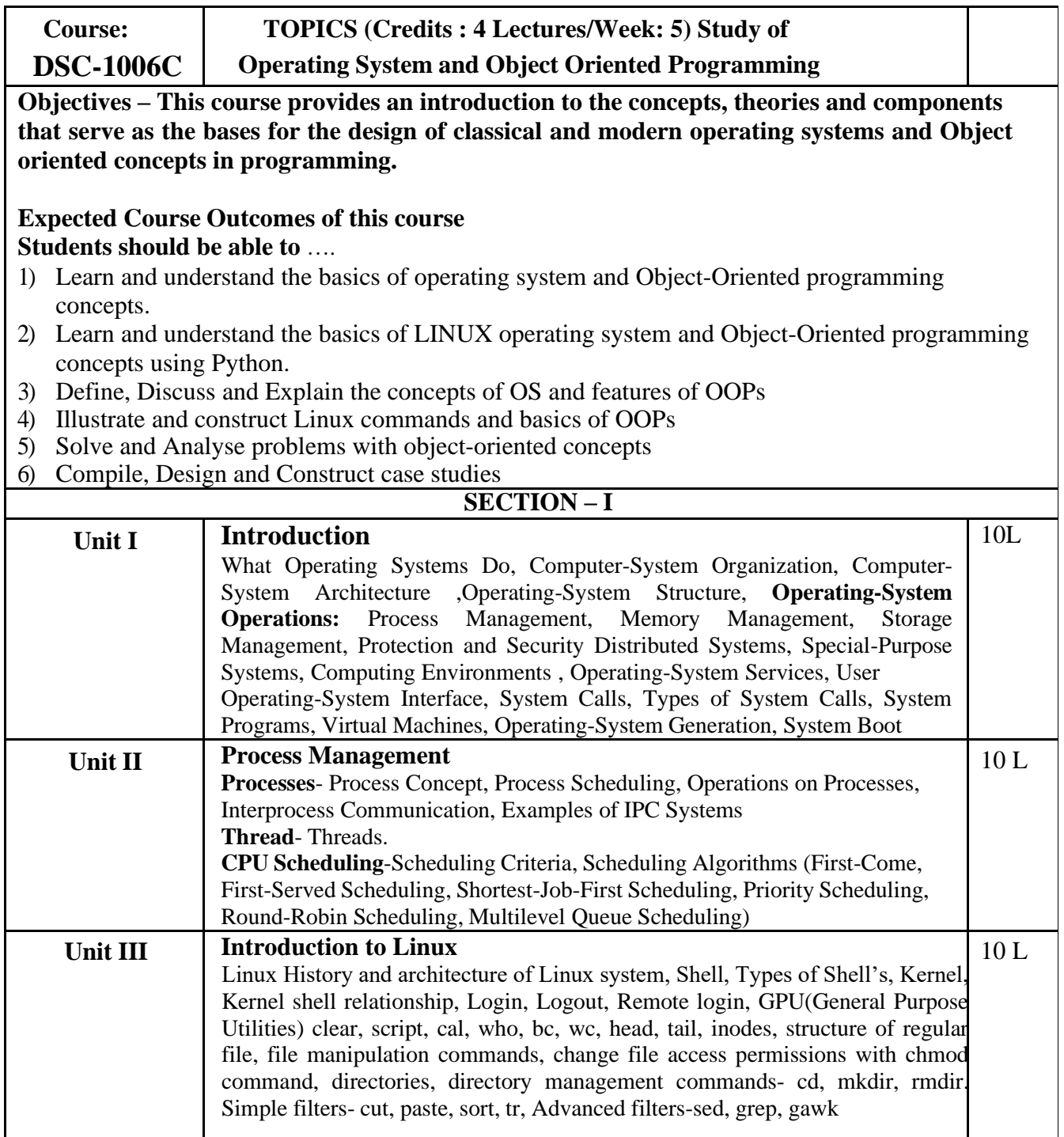

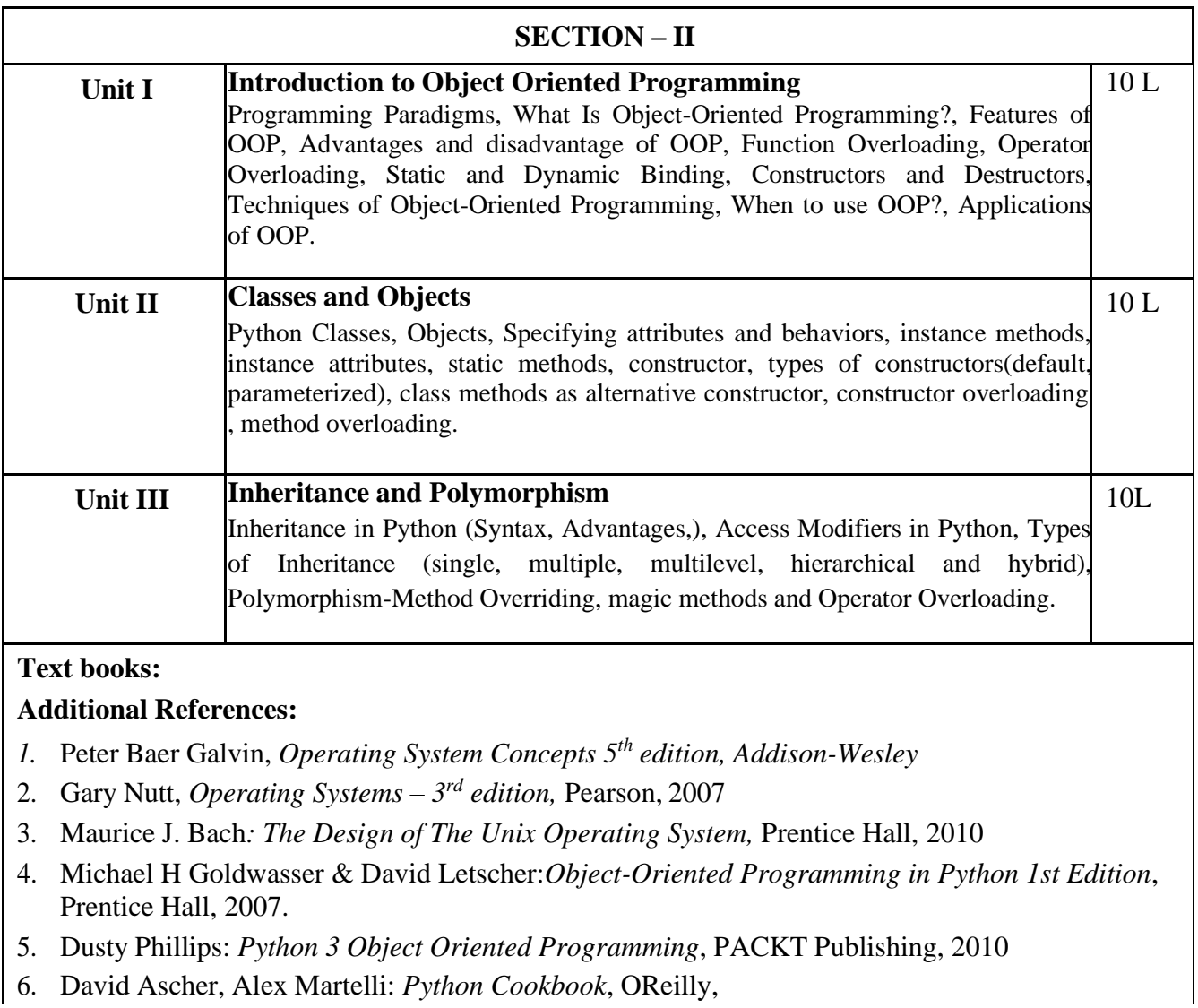

6. David Ascher, Alex Martelli: *Python Cookbook*, OReilly,

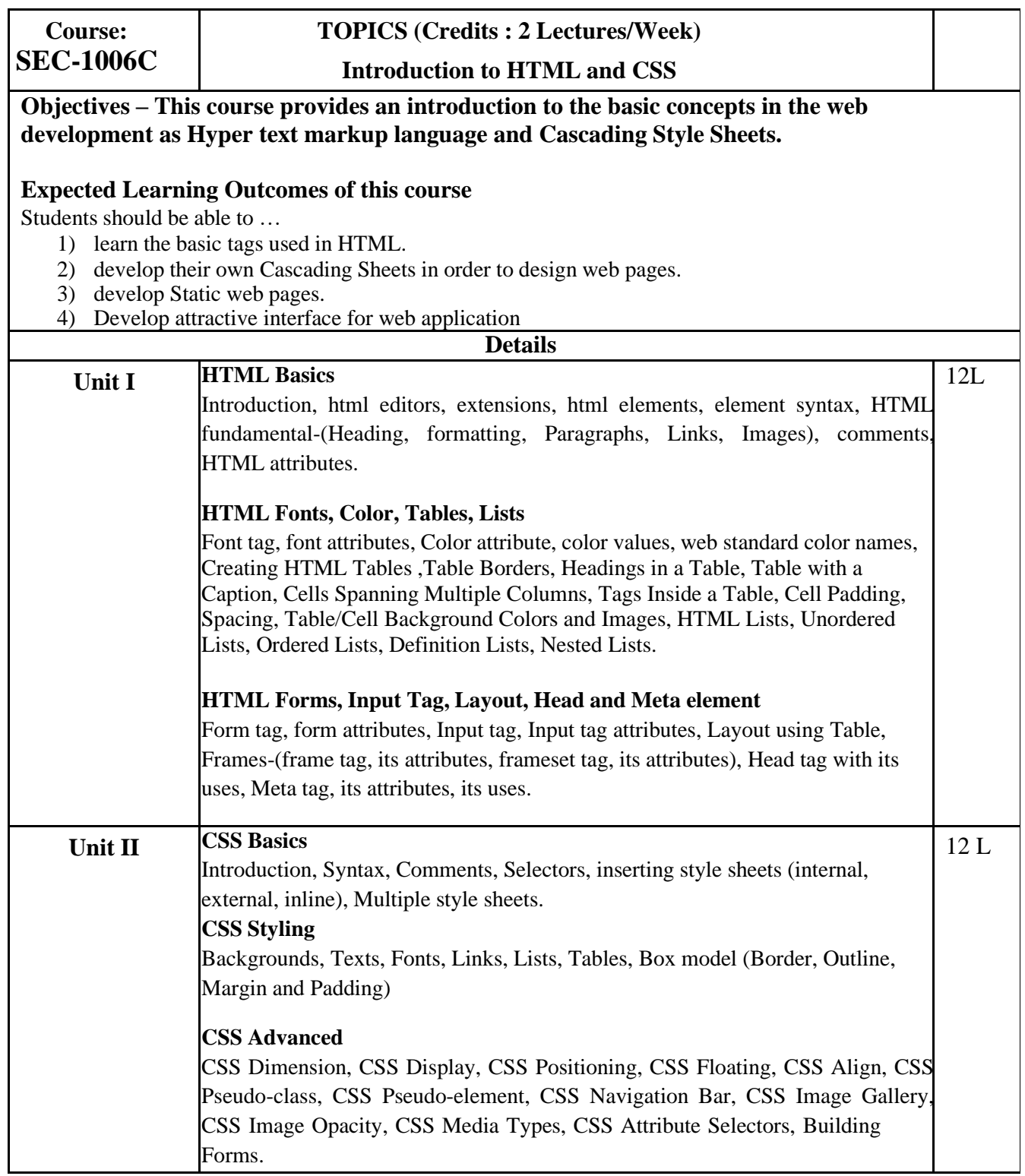

# **SEMESTER – IV (Theory)**

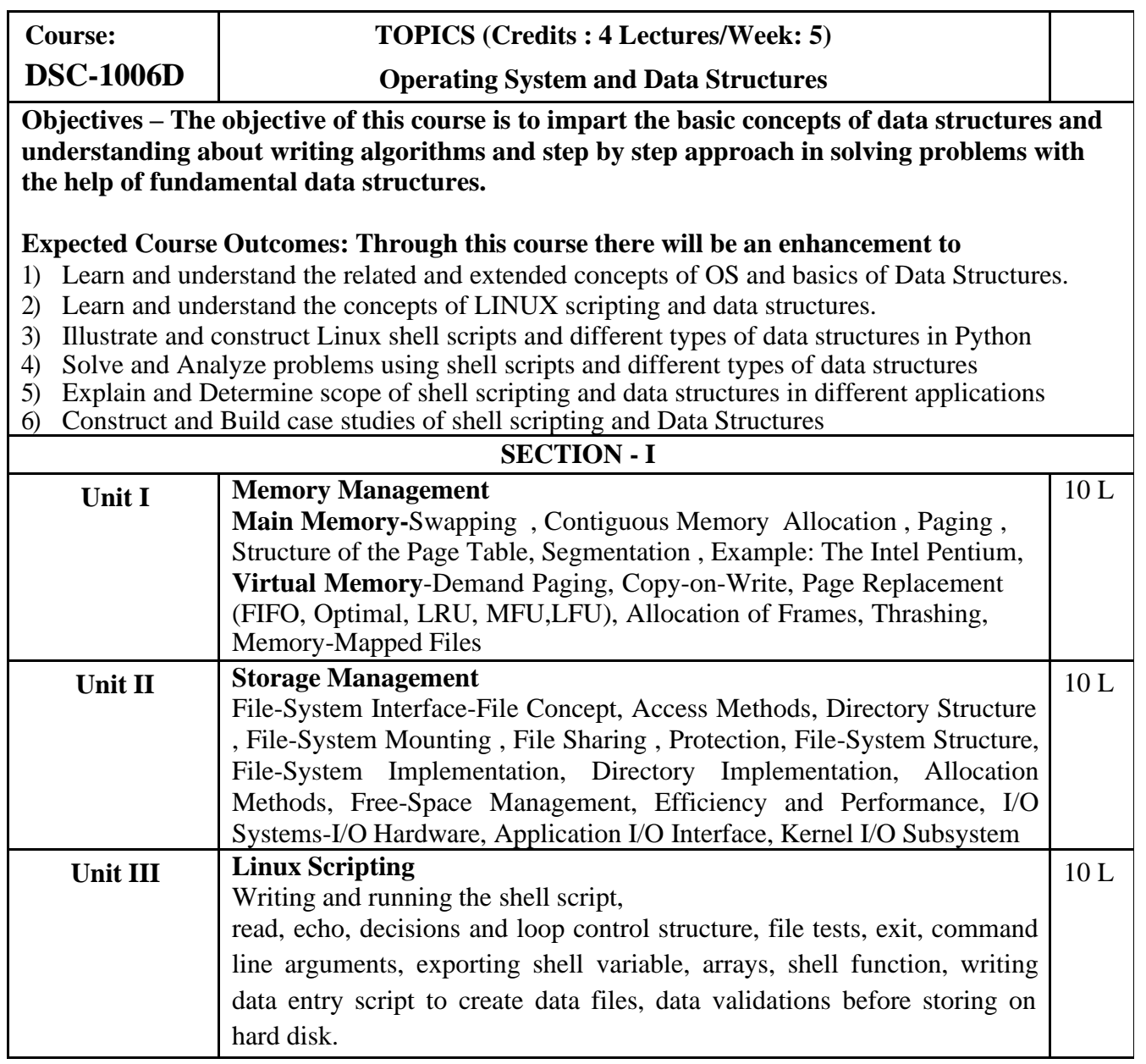

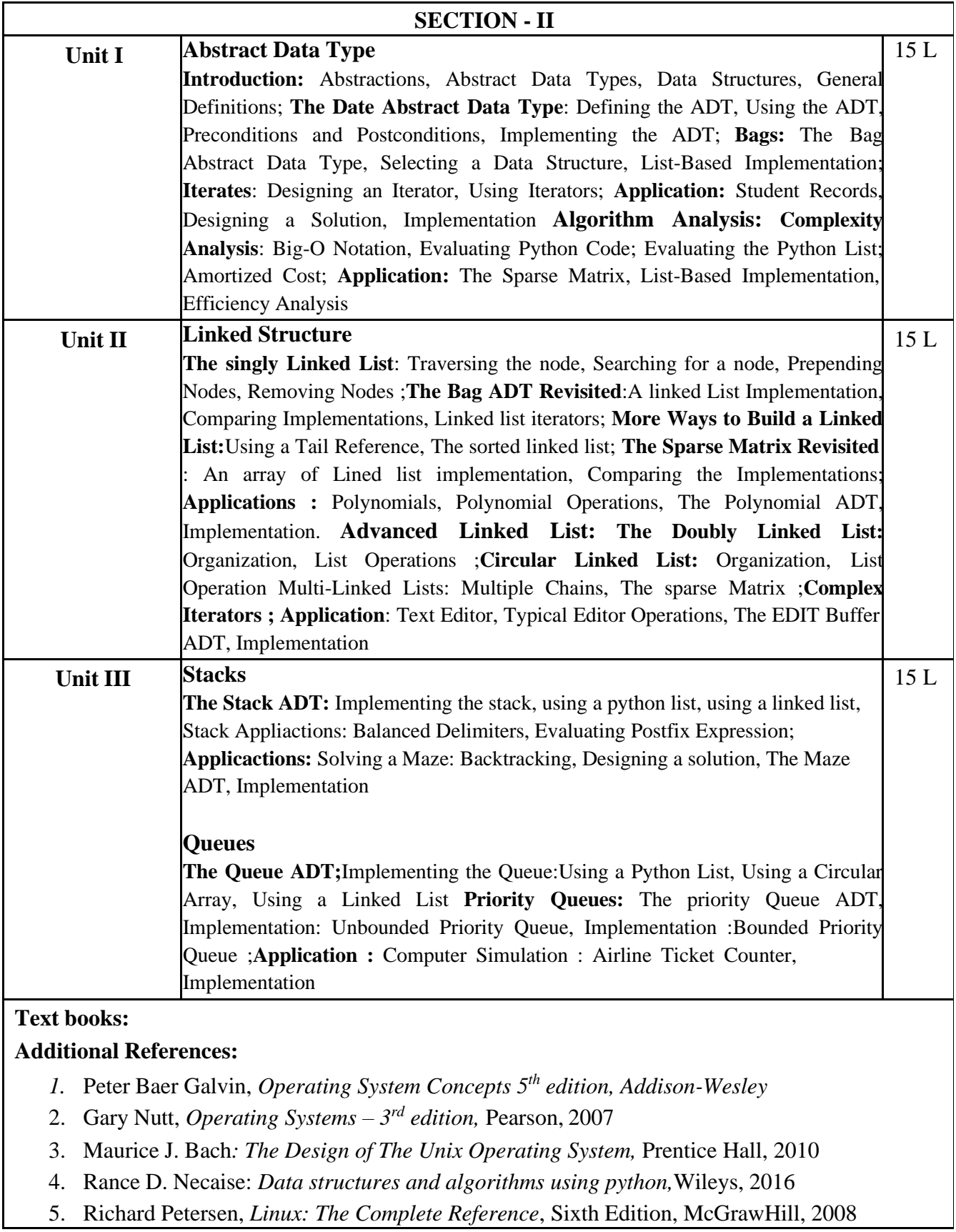

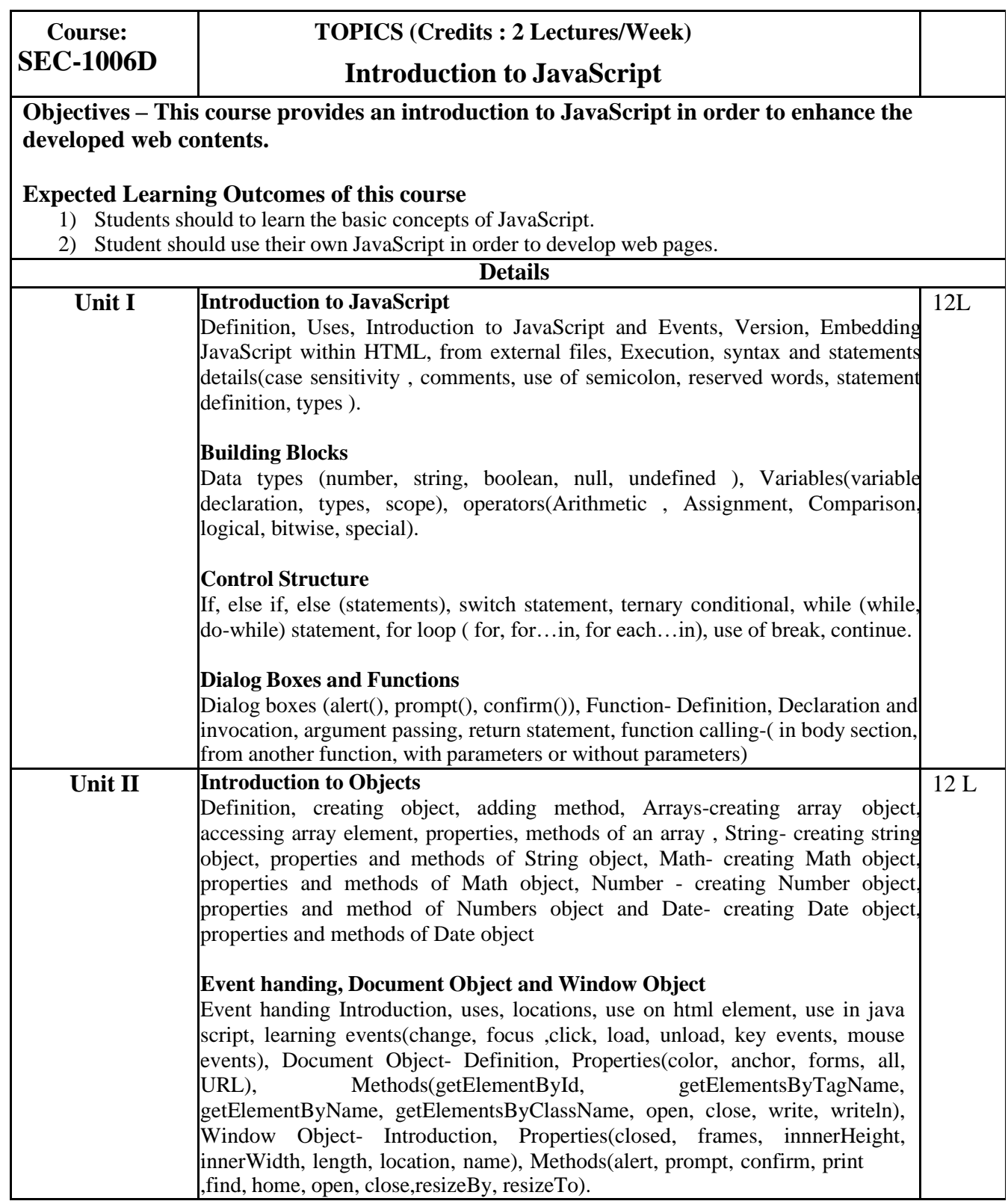

### **Semester III – Practicals**

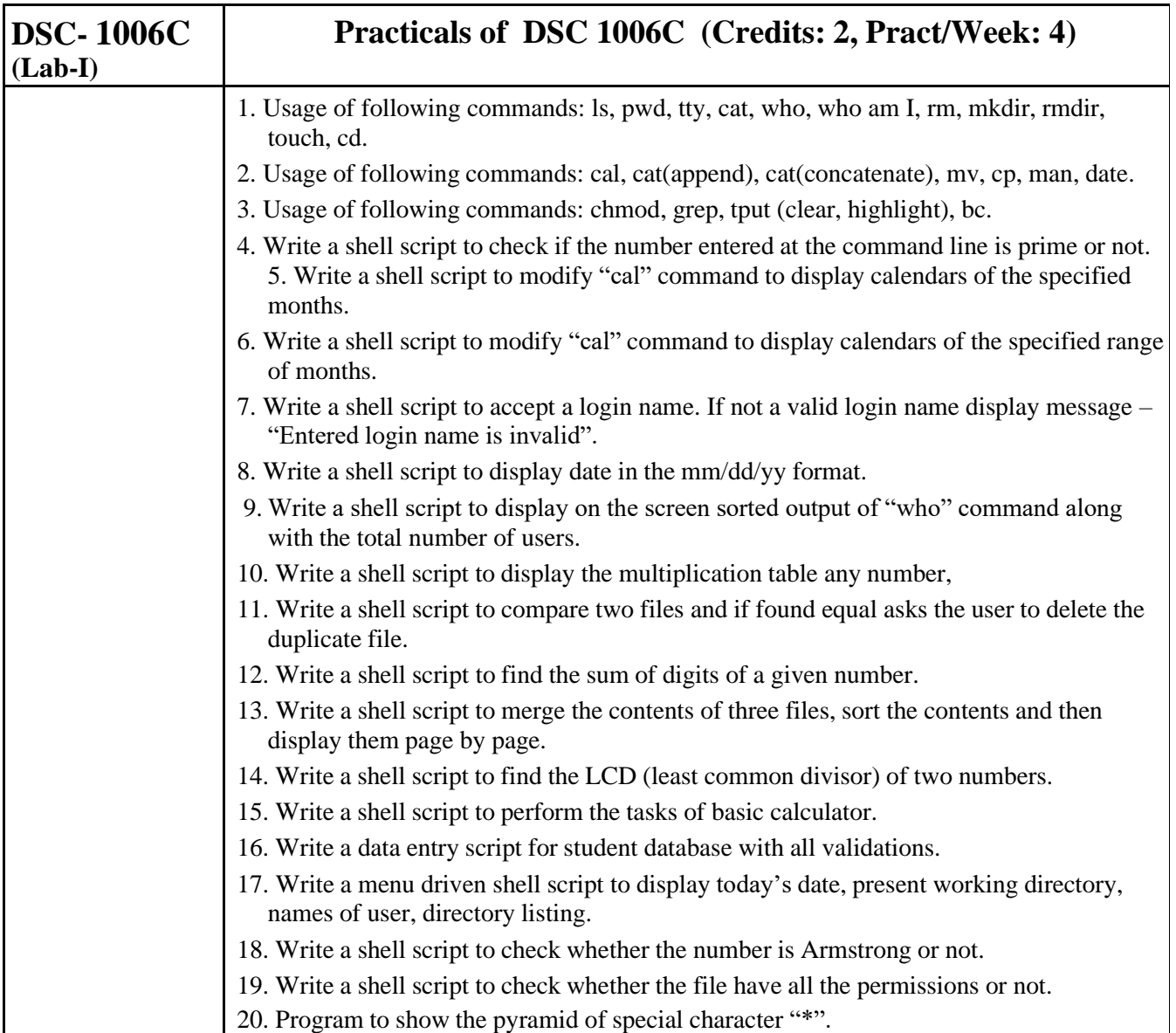

#### **Semester IV - Practicals**

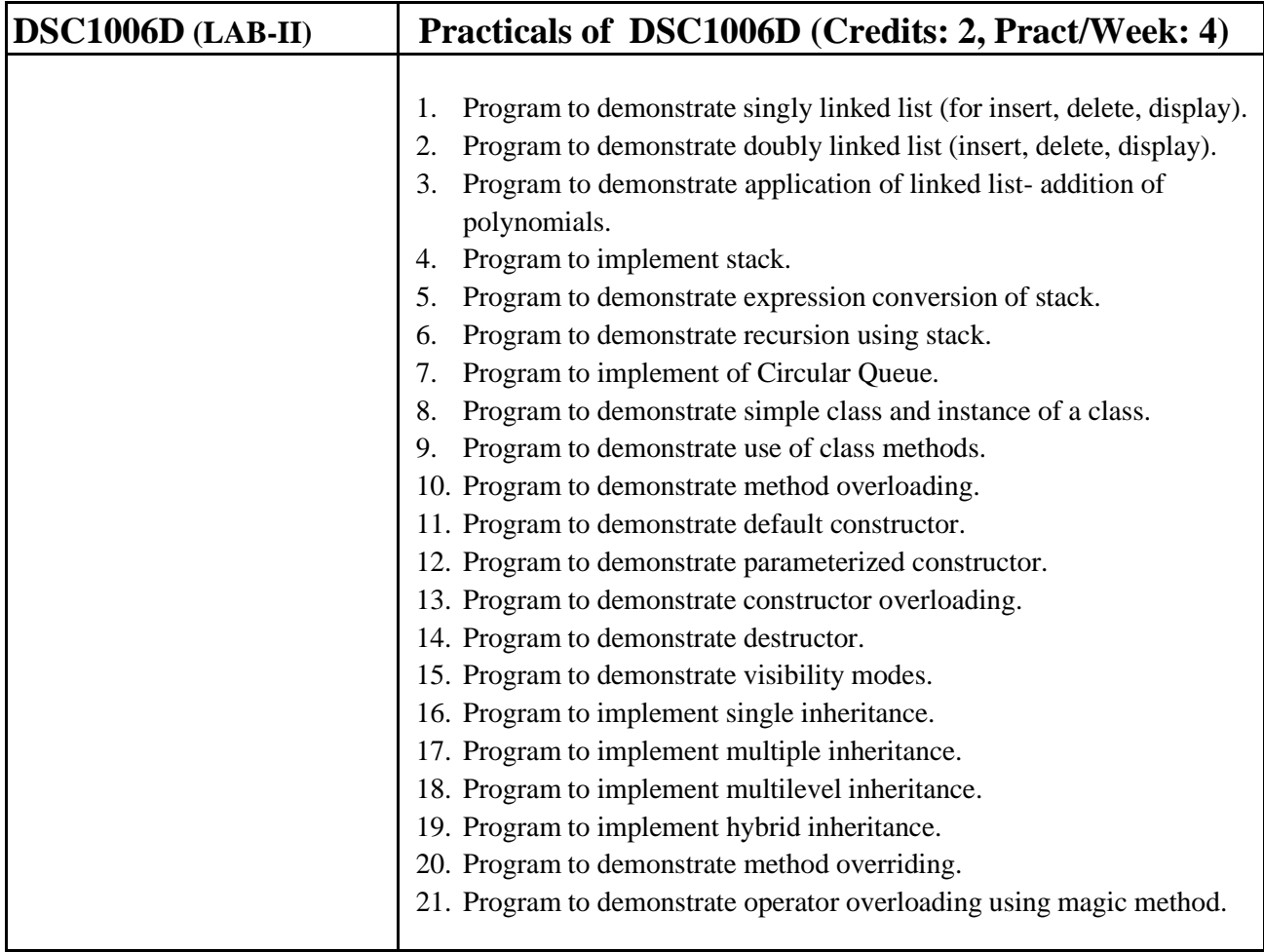

#### **Evaluation Scheme**

#### **I. Internal Exam - Marks – 20 Marks for each paper**

**(i) Test – 10 Marks**

10 marks Test – Duration 20 mins

It will be conducted either using any open source learning management system such as Moodle (modular object-oriented dynamic learning environment) or a test based on an equivalent online course on the contents of the concerned course(subject) offered by or build using MOOC (Massive Open Online Course) platform.

**(ii) 10 Marks** – Active participation in routine class instructional deliveries, Overall conduct as a responsible student, Organizing co-curricular activities etc.

#### **II. External Exam - Marks –80 Marks for each paper**

1. Duration - 3 Hours. 2. Theory question paper pattern:- All questions are compulsory. Question Based on Marks **Section-I** Q.1 Unit I [10] Q.2 Unit II [15] Q.3 Unit III [15] **Section – II** Q.1 Unit  $I[10]$ Q.2 Unit II [15]

Q.3 Unit III [15]

All questions shall be compulsory with internal choice within the questions. Each Question may be sub divided into sub questions as a, b, c, d & e, etc & the allocation of Marks depends on the weightage of the topic.

**III. Practical Exam – 100 (50+50) marks (Certified Journal is compulsory for appearing for practical exam)** Practicals based on DSC1006C – 40 marks + 5 marks (journal) + 5 marks (viva) Practicals based on DSC1006D – 40 marks + 5 marks (journal) + 5 marks (viva)